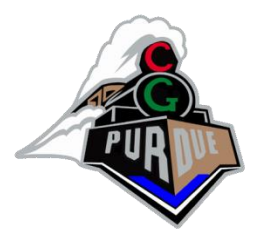

## Image/View Morphing and Warping

CS334

Daniel G. Aliaga Department of Computer Science Purdue University

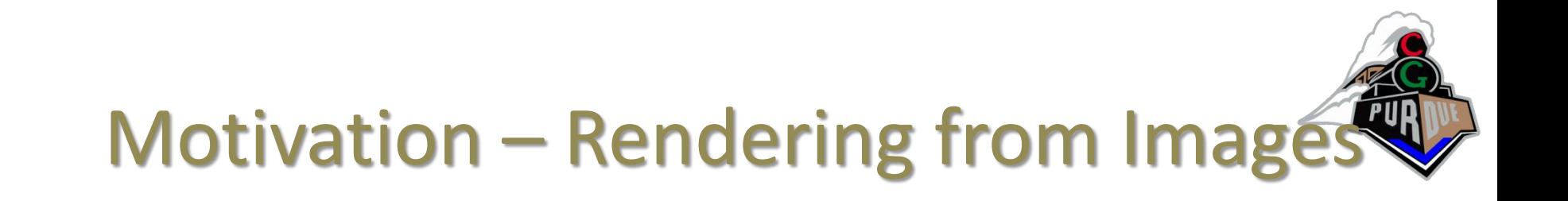

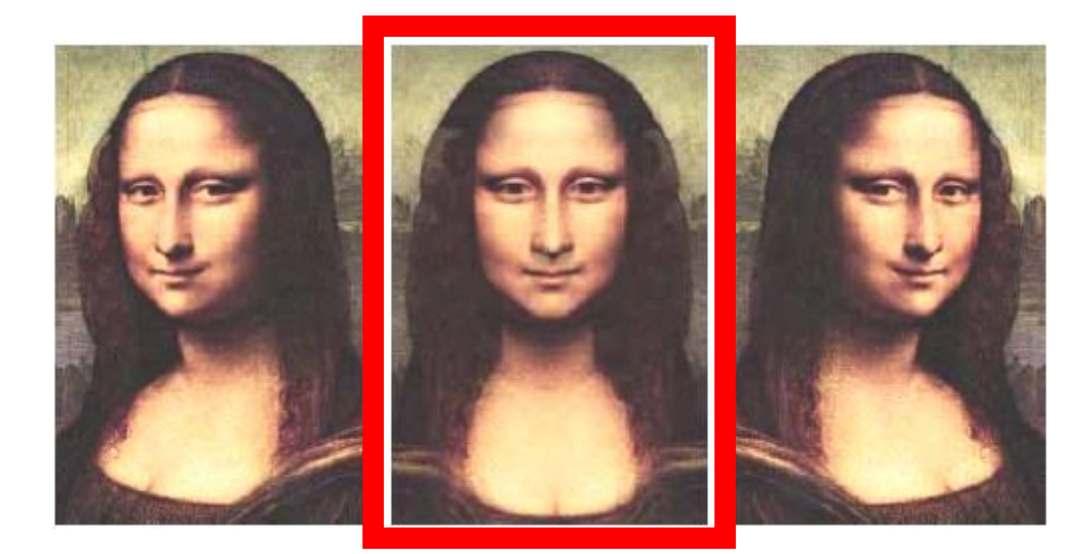

- **Given** 
	- left image
	- right image
- Create intermediate images
	- simulates camera movement

#### Related Work

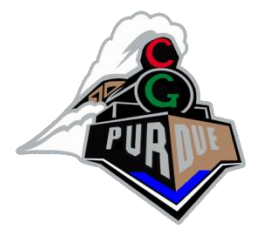

- Panoramas (e.g., QuicktimeVR, etc)
	- user can look in any direction at few given locations but camera translations are *not* allowed…

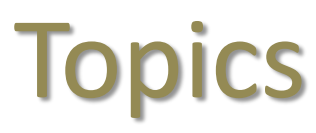

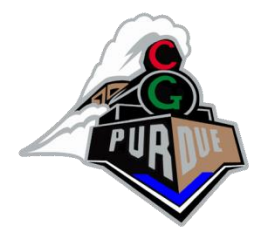

- Image morphing (2D)
- View morphing (2D+)
- Image warping (3D)

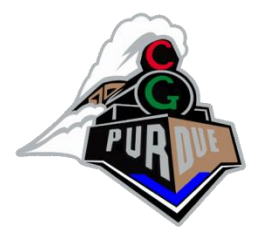

#### **Topics**

- Image morphing (2D)
- View morphing (2D+)
- Image warping (3D)

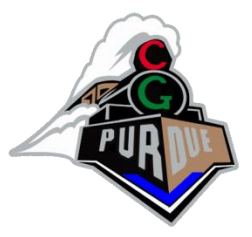

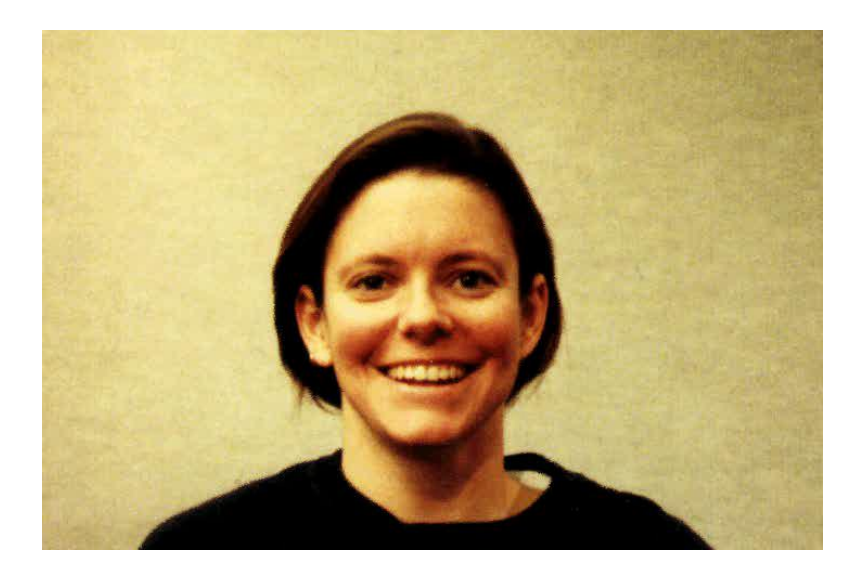

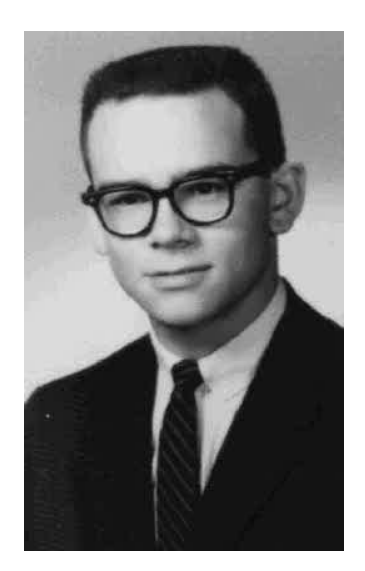

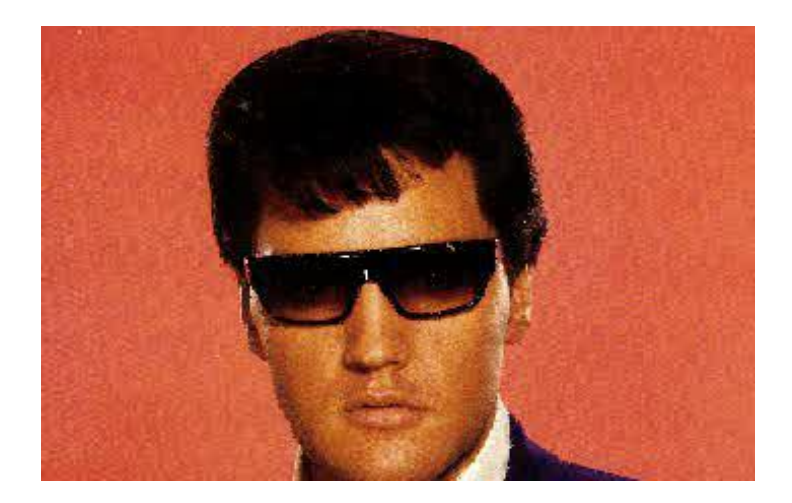

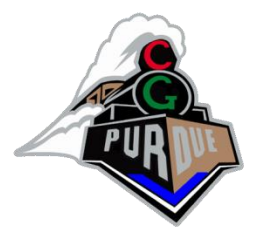

• Identify correspondences between input/output image

• Produce a sequence of images that allow a smooth transition from the input image to the output image

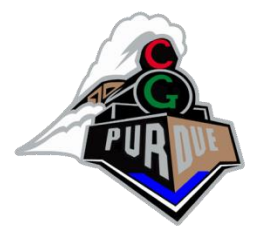

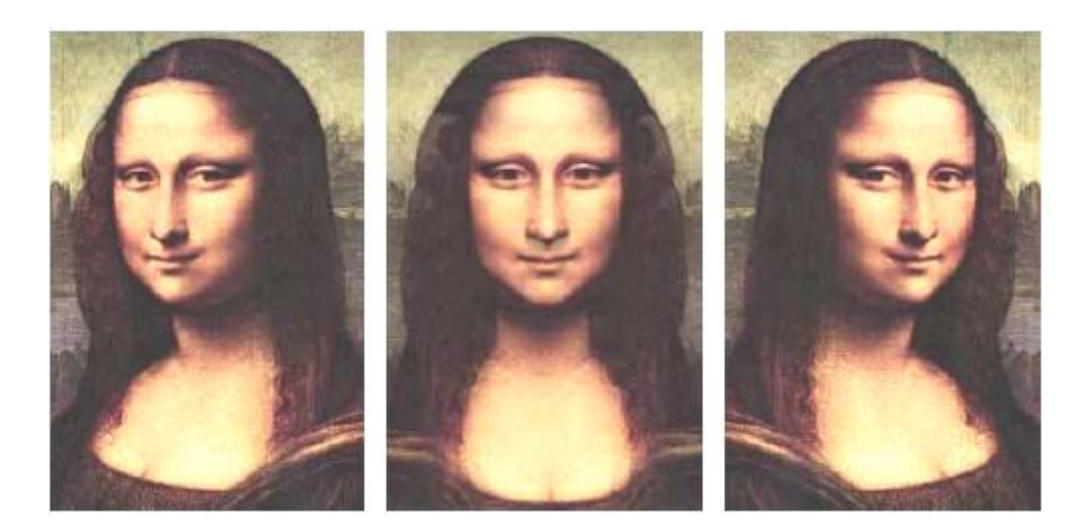

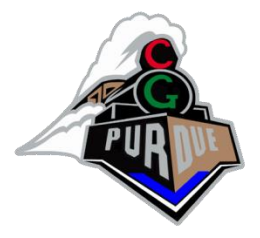

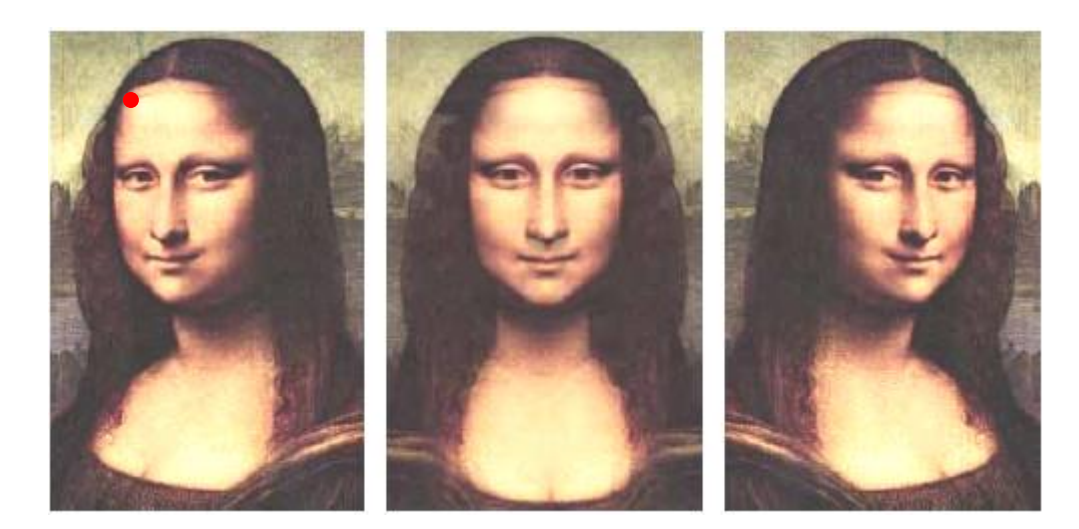

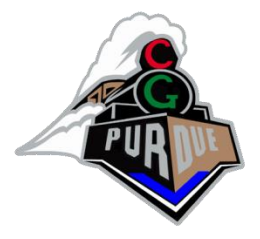

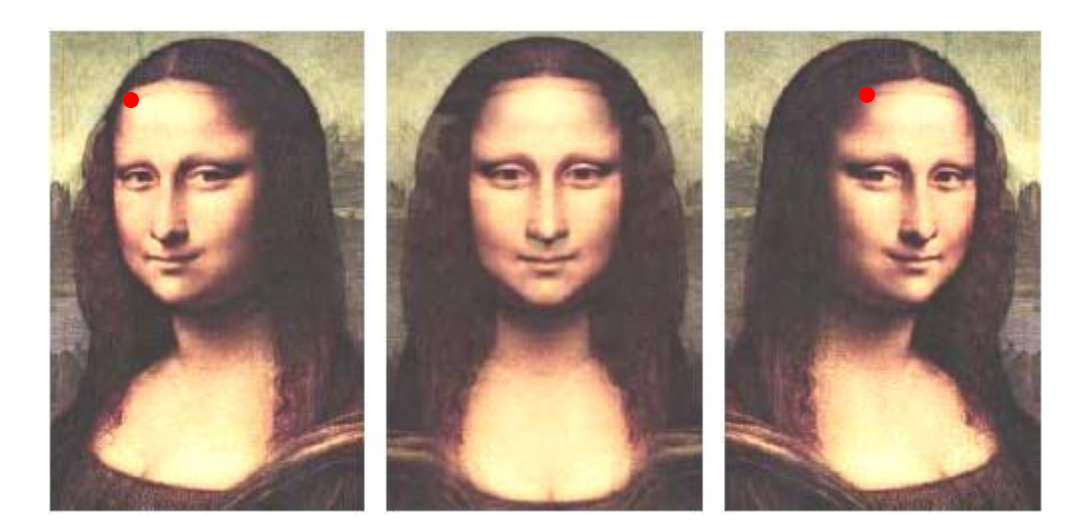

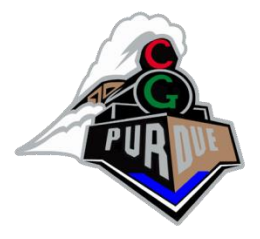

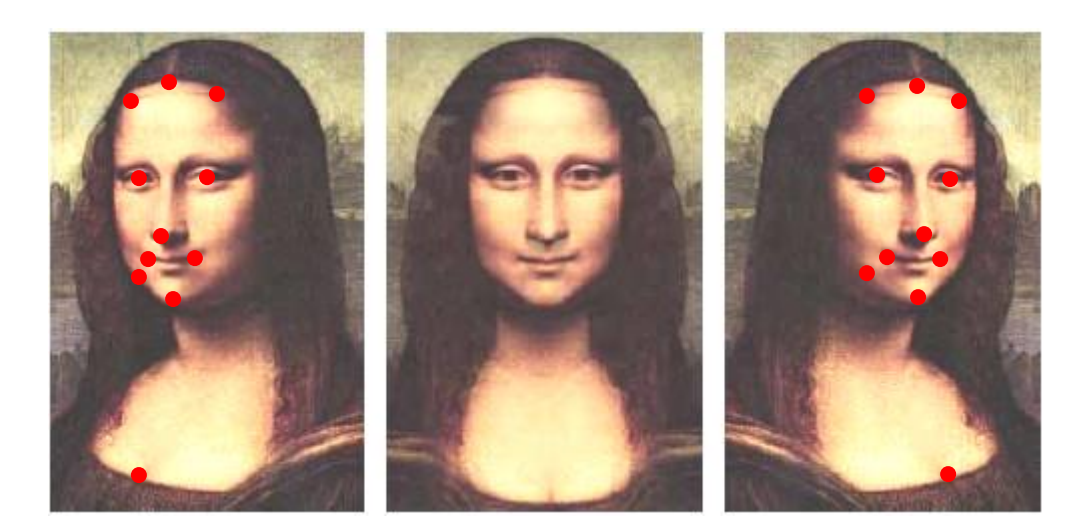

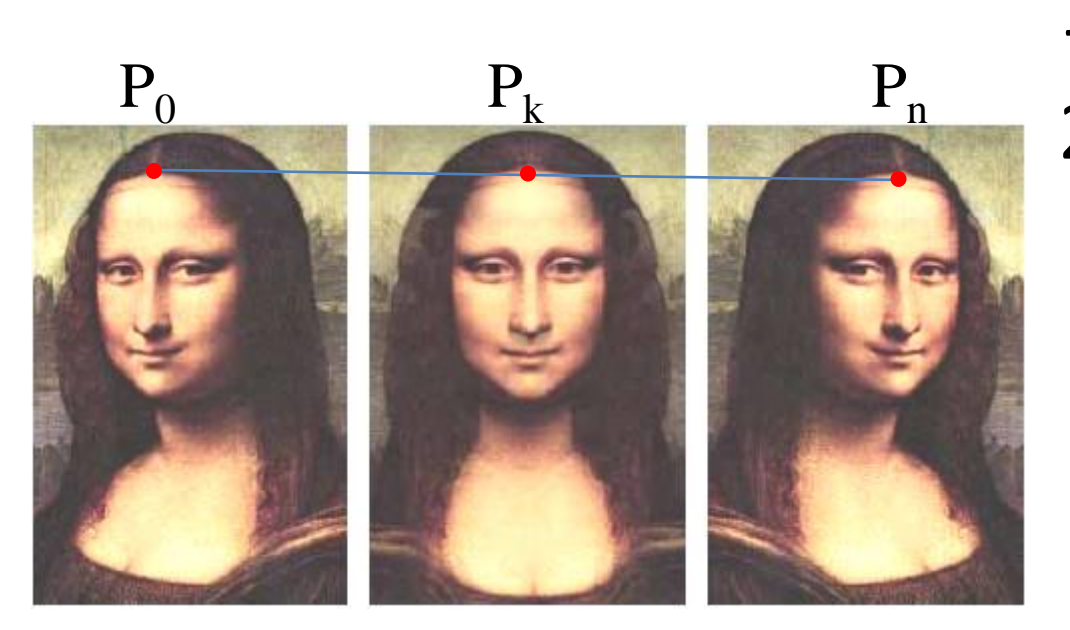

1. Correspondences

#### 2. Linear interpolation

$$
P_k = (1 - \frac{k}{n})P_0 + \frac{k}{n}P_n
$$

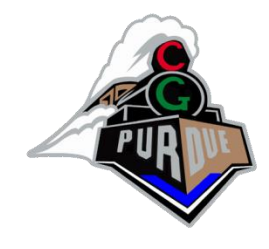

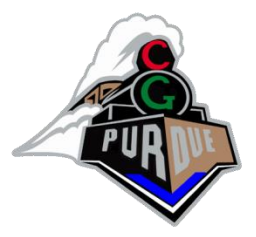

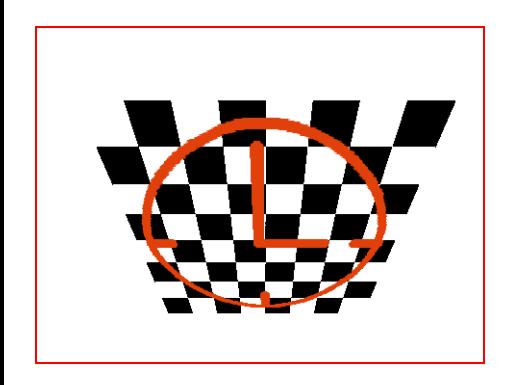

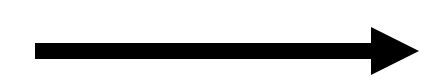

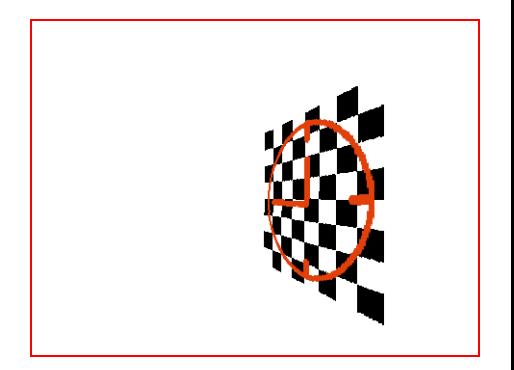

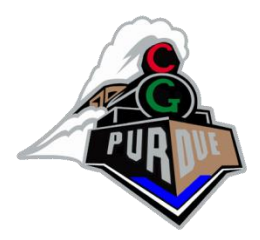

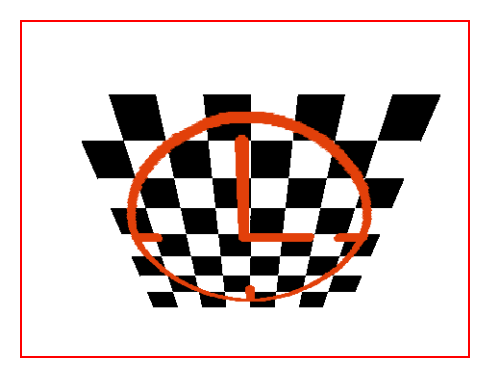

#### Image morphing is not shape preserving

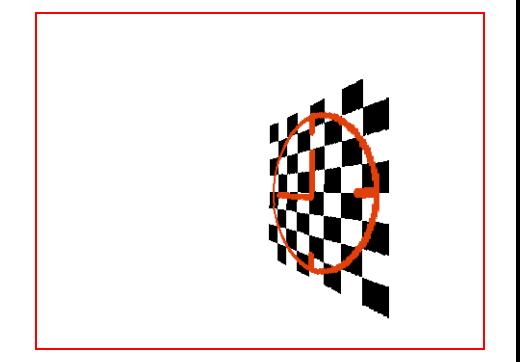

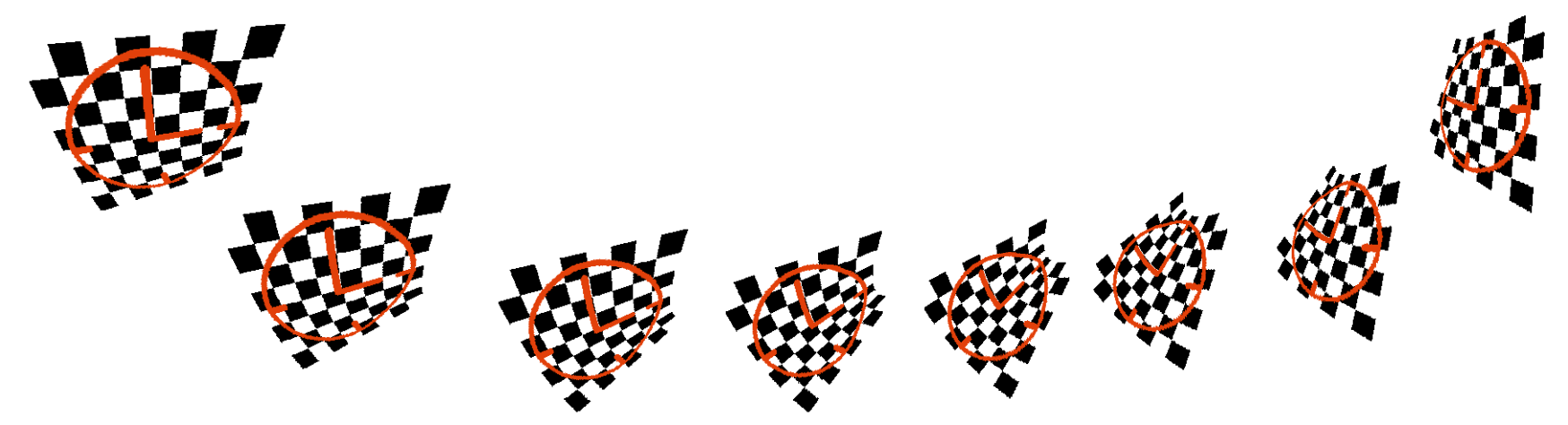

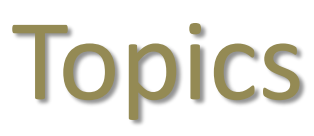

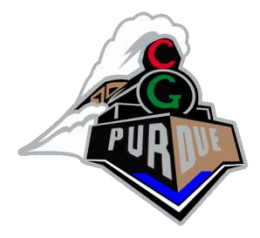

- Image morphing (2D)
- View morphing (2D+)
- Image warping (3D)

#### View Morphing

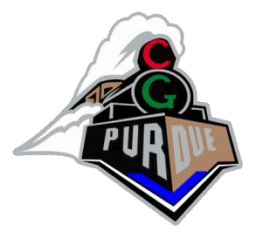

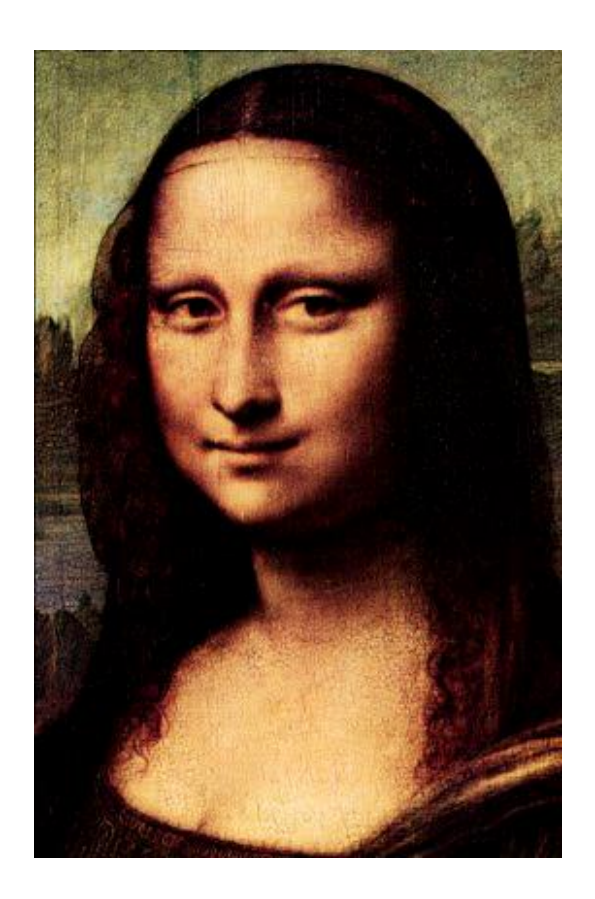

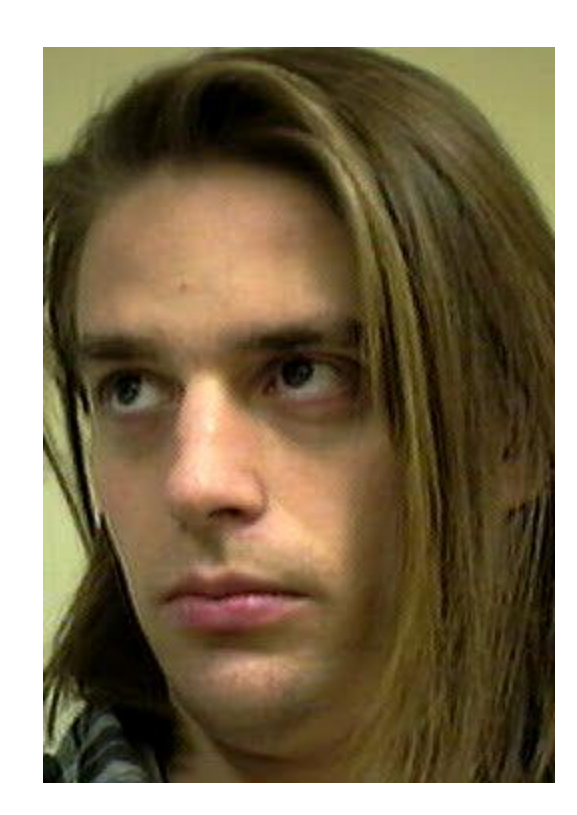

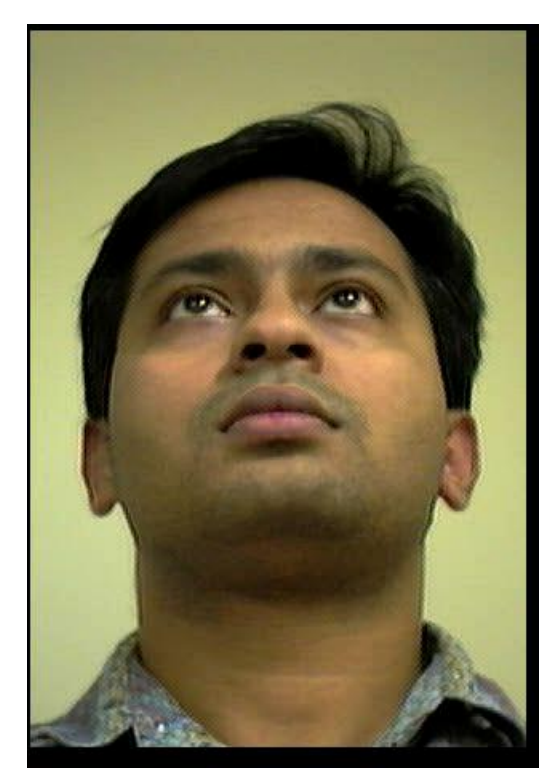

# View Morphing

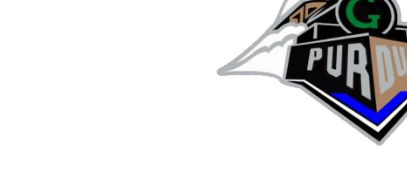

- Shape preserving morph
- Three step algorithm
	- Prewarp first and last images to parallel views
	- Image morph between prewarped images
	- Postwarp to interpolated view

# Step 1: prewarp to parallel views

- Parallel views
	- same image plane
	- image plane parallel to segment connecting the two centers of projection
	- **Prewarp** 
		- compute parallel views  $I_{0p}$ ,  $I_{np}$
		- rotate I<sub>0</sub> and I<sub>n</sub> to parallel views
		- prewarp correspondence is  $(P_0, P_n)$  ->  $(P_{op}, P_{np})$

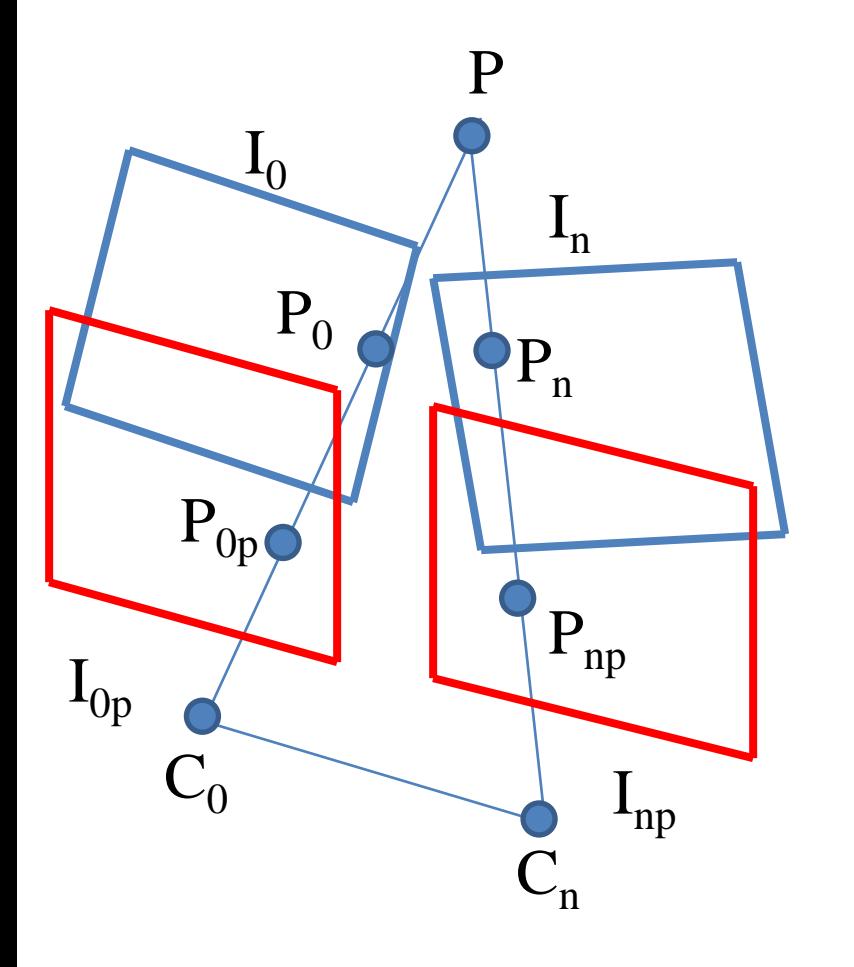

# Step 2: morph parallel images

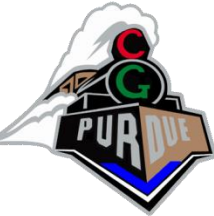

- Shape preserving
- Use prewarped correspondences
- Interpolate  $C_k$  from  $C_0$   $C_n$

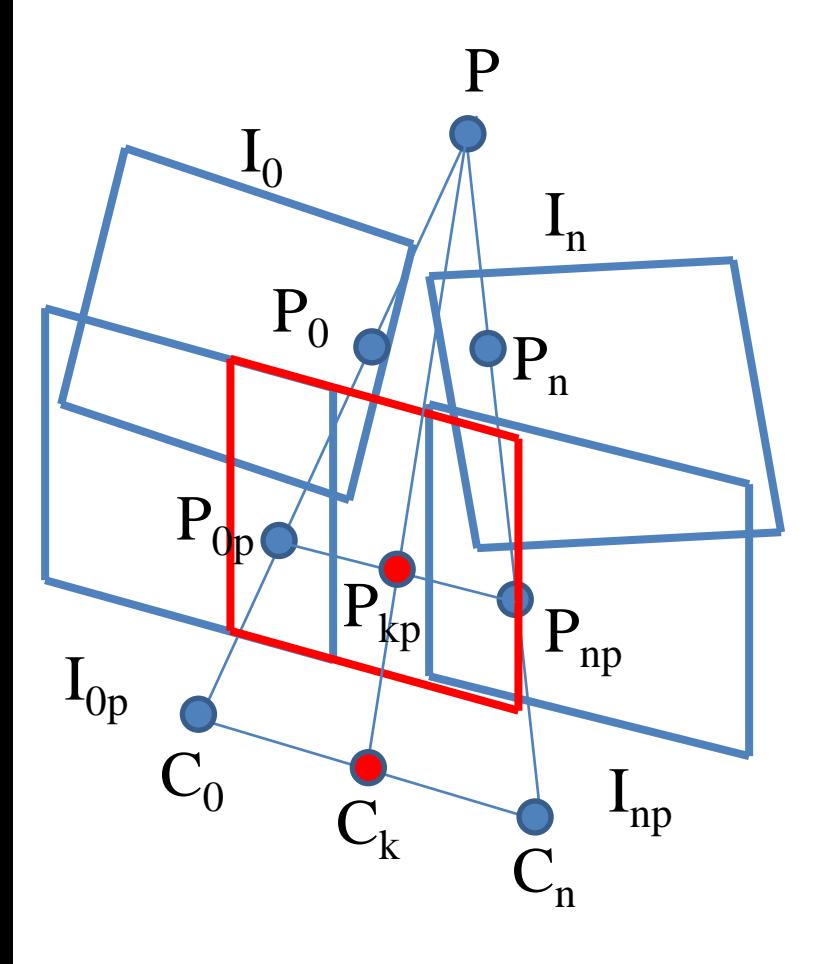

## Step 3: postwarp image

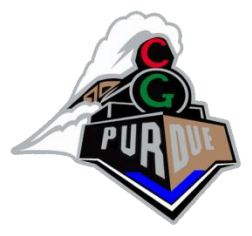

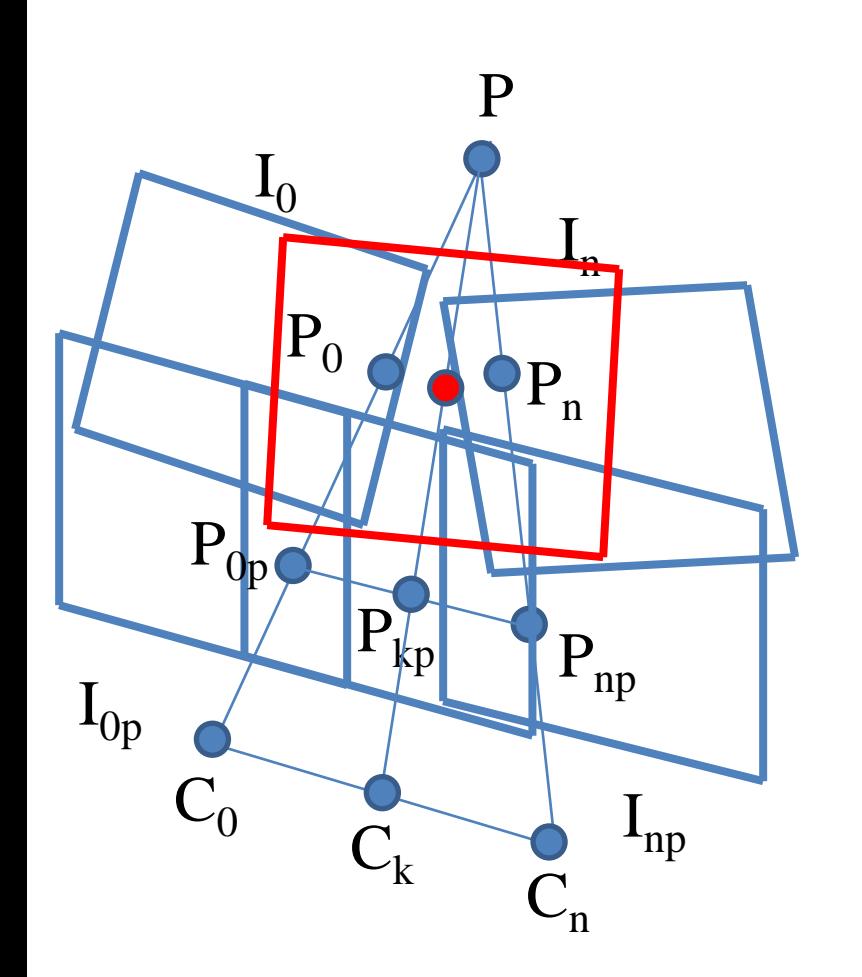

- Postwarp morphed image
	- create intermediate view
		- $C_k$  is known
		- interpolate view direction and tilt
	- rotate morphed image to intermediate view

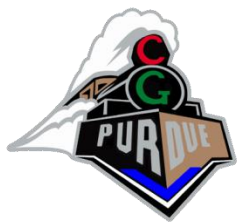

#### View morphing

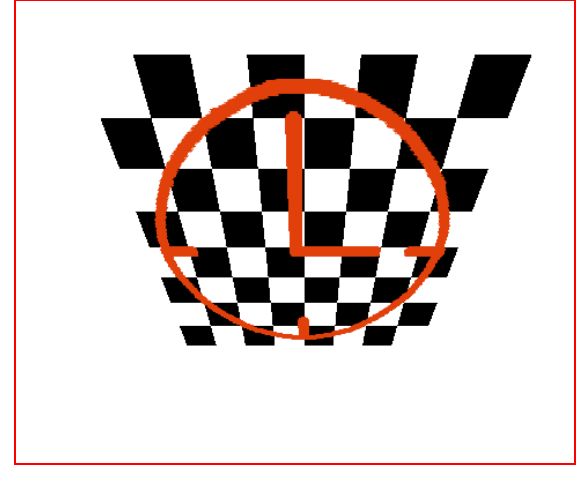

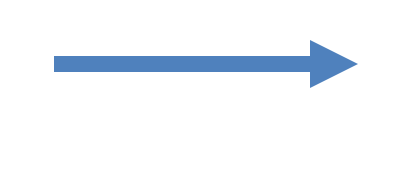

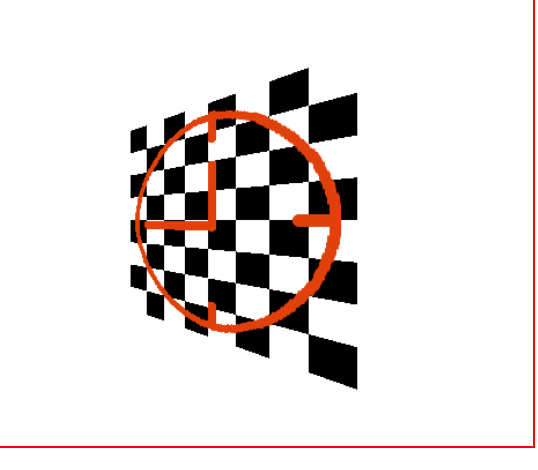

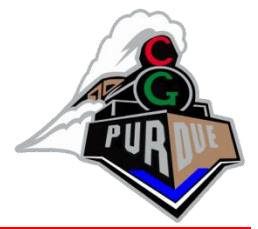

## View morphing

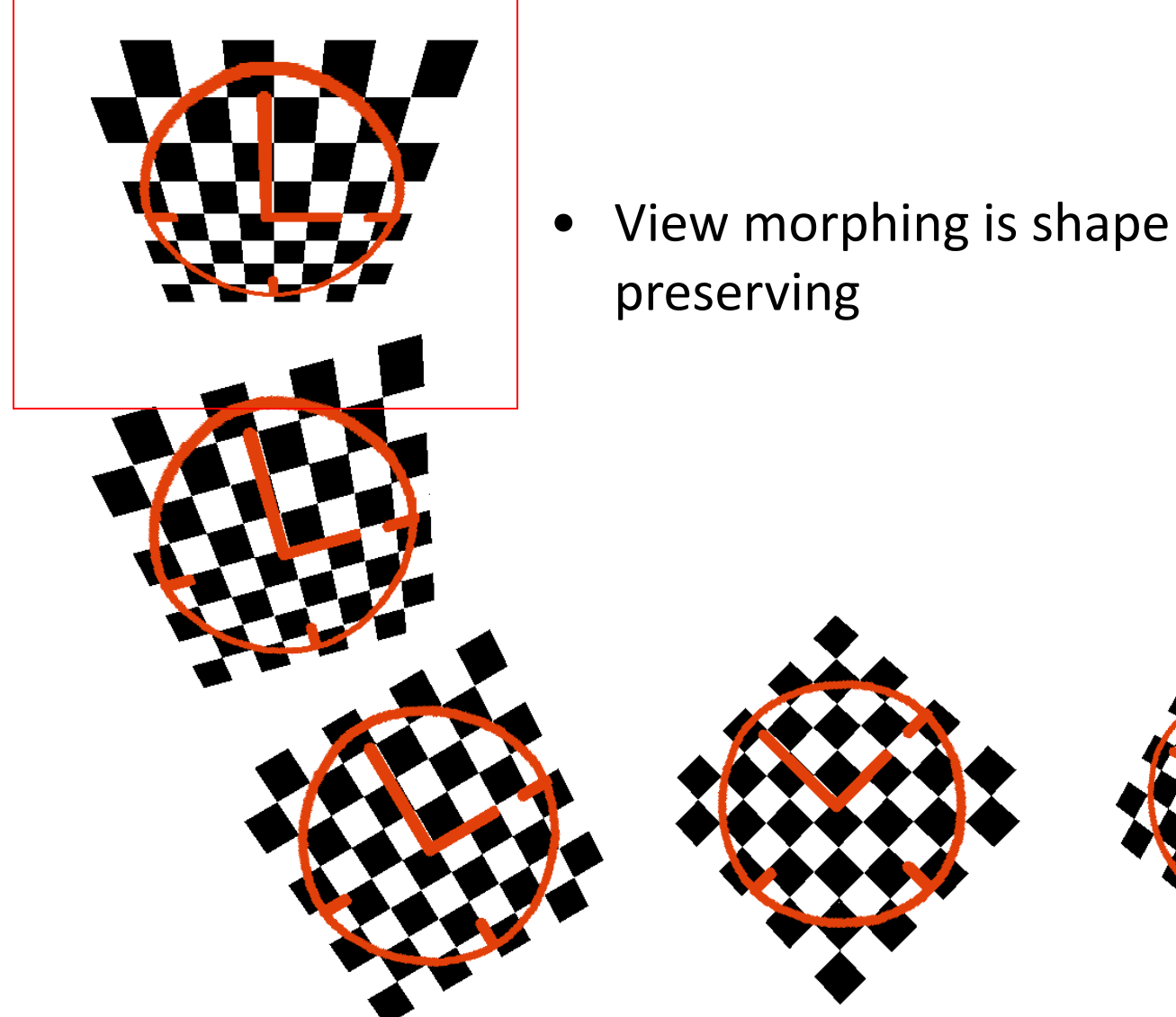

## View Morphing Examples

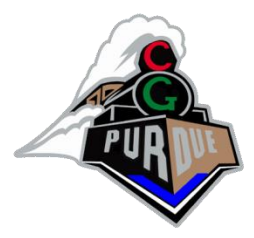

Using computer vision/stereo reconstruction techniques

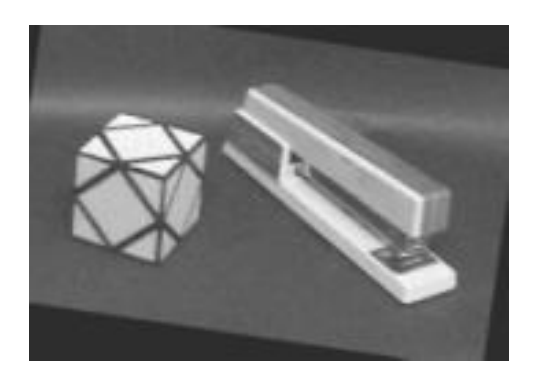

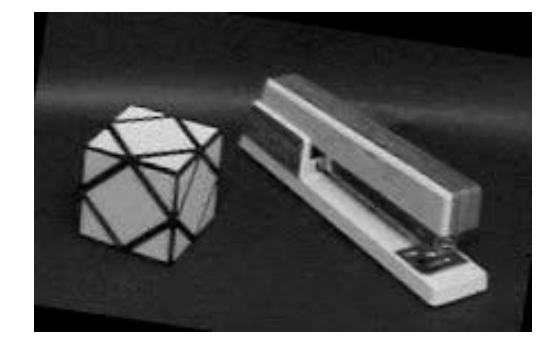

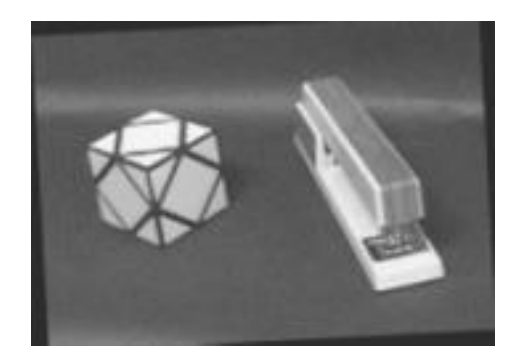

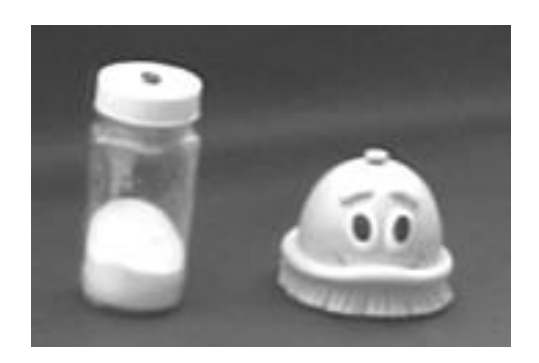

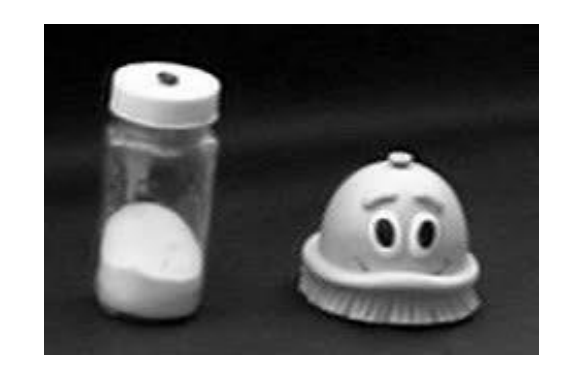

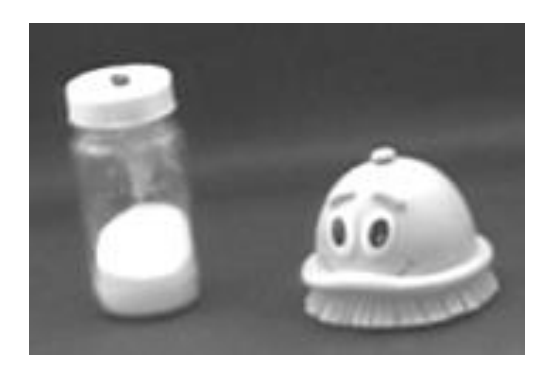

#### Image Transformations

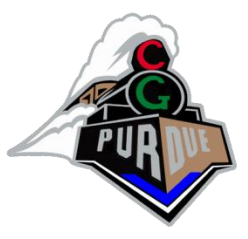

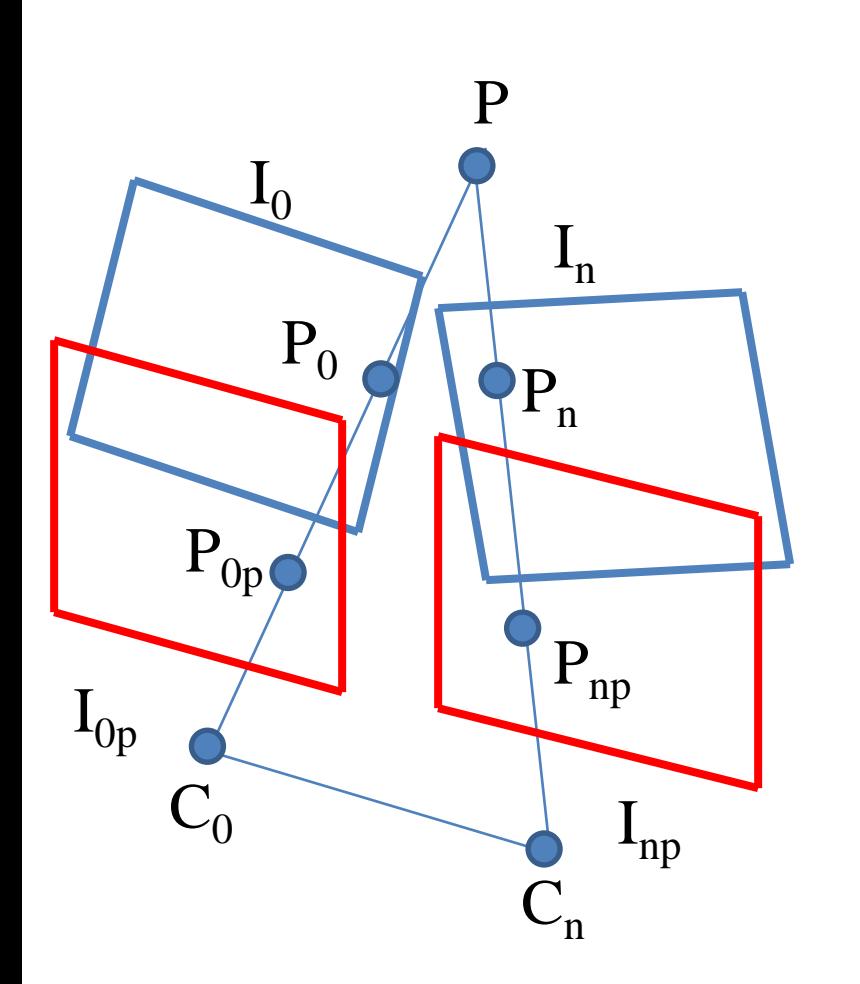

Intuitively, how do you compute the matrix *M* by which to transform  $P_{\textit{0}}$  to  $P_{\textit{0p}}$  ?

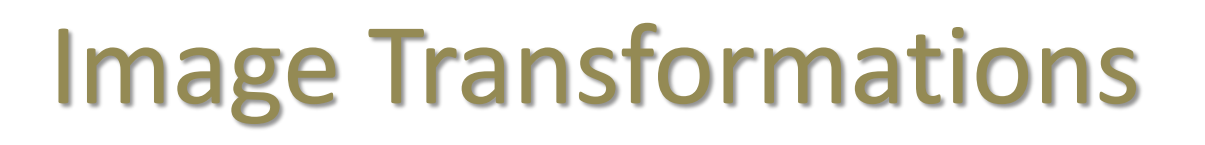

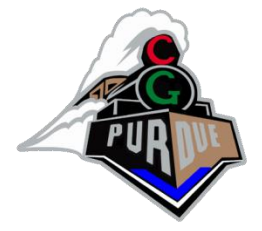

• A geometric relationship between input (u,v) and output pixels (x,y)

– Forward mapping:  $(x,y) = (X(u,v), Y(u,v))$ 

– Inverse mapping:  $(u,v) = (U(x,y), V(x,y))$ 

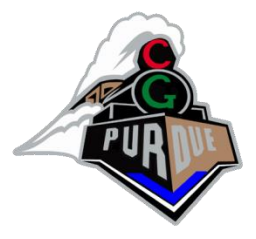

## Image Transformations

• General matrix form is

$$
\begin{bmatrix} a_{11} & a_{12} & a_{13} \ a_{21} & a_{22} & a_{23} \ a_{31} & a_{32} & a_{33} \end{bmatrix} \begin{bmatrix} u \\ v \\ w \end{bmatrix} = \begin{bmatrix} x \\ y \\ z \end{bmatrix}
$$

#### and operates in the "homogeneous coordinate system".

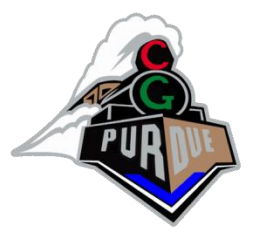

#### Affine Transformations

• Matrix form is

$$
\begin{bmatrix} a_{11} & a_{12} & a_{13} \\ a_{21} & a_{22} & a_{23} \\ 0 & 0 & 1 \end{bmatrix} \begin{bmatrix} u \\ v \\ w \end{bmatrix} = \begin{bmatrix} x \\ y \\ z \end{bmatrix}
$$

and accommodates translations, rotations, scale, and shear.

• How many unknowns? How to create matrix?

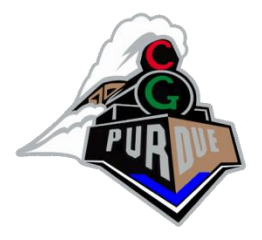

#### Affine Transformations

• Transformation can be inferred from correspondences; e.g.,

$$
\begin{bmatrix} u_i \\ v_i \\ w_i \end{bmatrix} \Leftrightarrow \begin{bmatrix} x_i \\ y_i \\ z_i \end{bmatrix}
$$

• Given ≥3 correspondences can solve for T

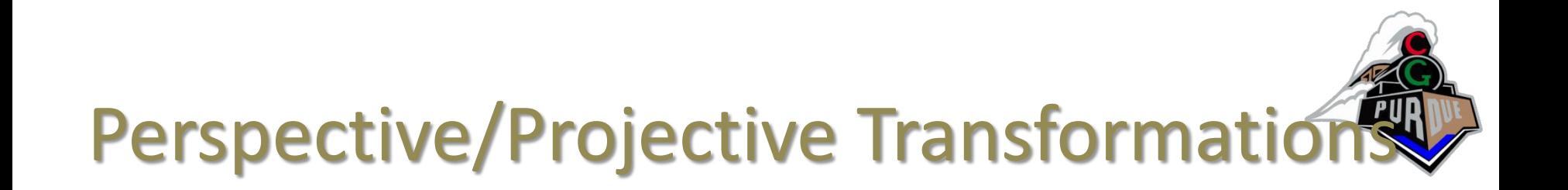

• Matrix form is

$$
\begin{bmatrix} a_{11} & a_{12} & a_{13} \ a_{21} & a_{22} & a_{23} \ a_{31} & a_{32} & 1 \end{bmatrix} \begin{bmatrix} u \\ v \\ w \end{bmatrix} = \begin{bmatrix} x \\ y \\ z \end{bmatrix}
$$

- and it accommodates foreshortening of distant line and convergence of lines to a vanishing point;
- also, straight lines are maintained but not their mutual angular relationships, and
- only parallel lines parallel to the projection plane remain parallel

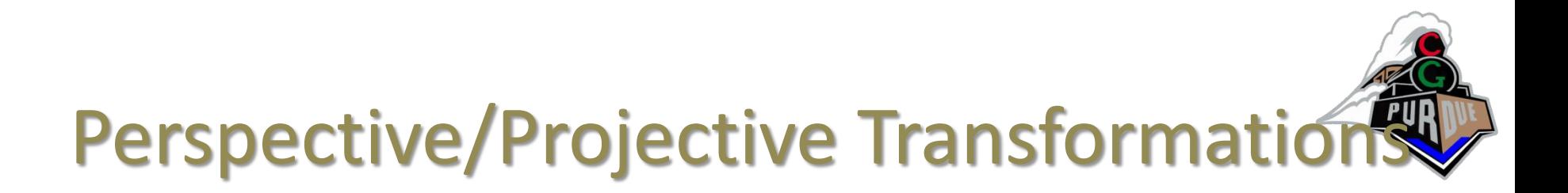

$$
\begin{bmatrix} a_{11} & a_{12} & a_{13} \ a_{21} & a_{22} & a_{23} \ a_{31} & a_{32} & 1 \end{bmatrix} \begin{bmatrix} u \\ v \\ w \end{bmatrix} = \begin{bmatrix} x \\ y \\ z \end{bmatrix}
$$

- How many unknowns?
- How many correspondences are needed?

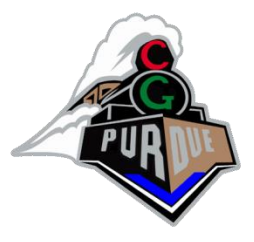

#### Direct Linear Transform

$$
\begin{bmatrix} a_{11} & a_{12} & a_{13} \\ a_{21} & a_{22} & a_{23} \\ a_{31} & a_{32} & 1 \end{bmatrix} \begin{bmatrix} u \\ v \\ w \end{bmatrix} = \begin{bmatrix} x \\ y \\ z \end{bmatrix}
$$

• Set  $w = 1$  and  $z = 1$ , then have

$$
\alpha \begin{bmatrix} a_{11} & a_{12} & a_{13} \\ a_{21} & a_{22} & a_{23} \\ a_{31} & a_{32} & 1 \end{bmatrix} \begin{bmatrix} u \\ v \\ 1 \end{bmatrix} = \begin{bmatrix} x \\ y \\ 1 \end{bmatrix}
$$

- Divide line 1 and 2 by 3
- Rearrange terms to form…

#### **Example**

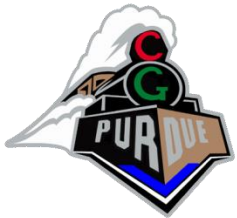

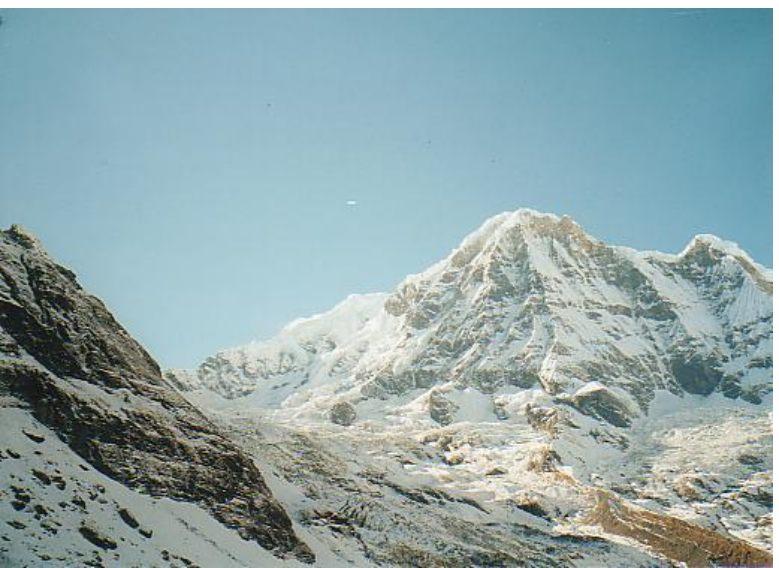

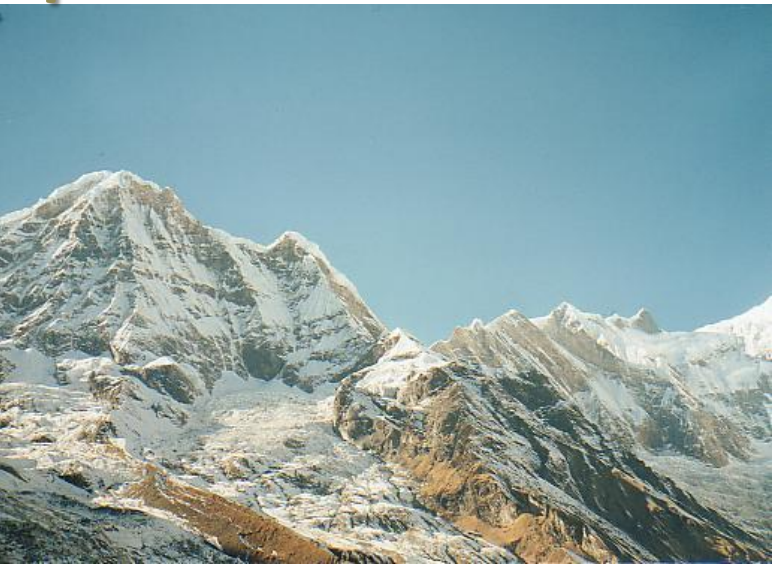

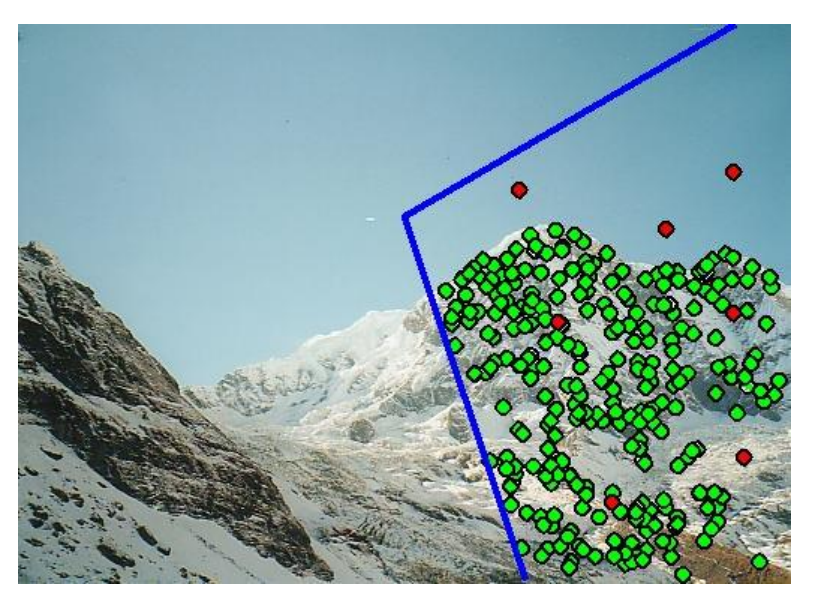

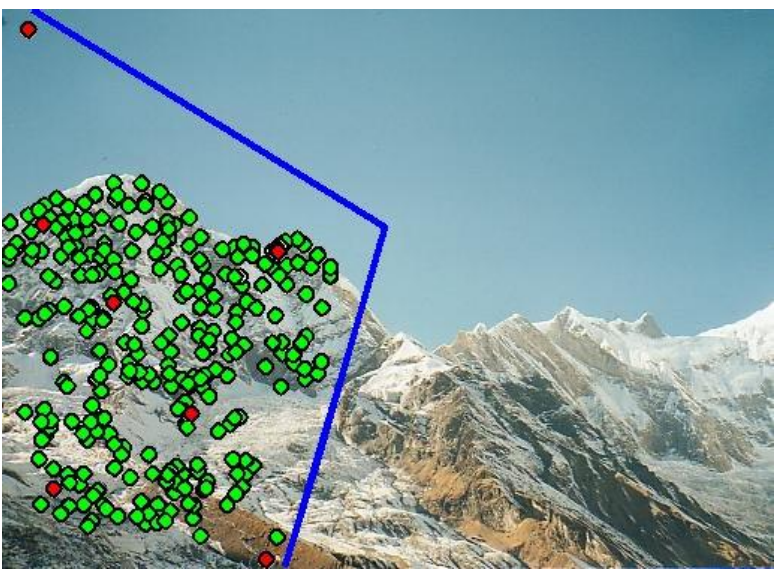

#### **Example**

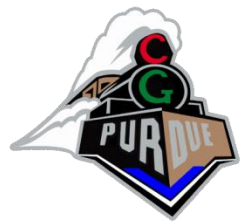

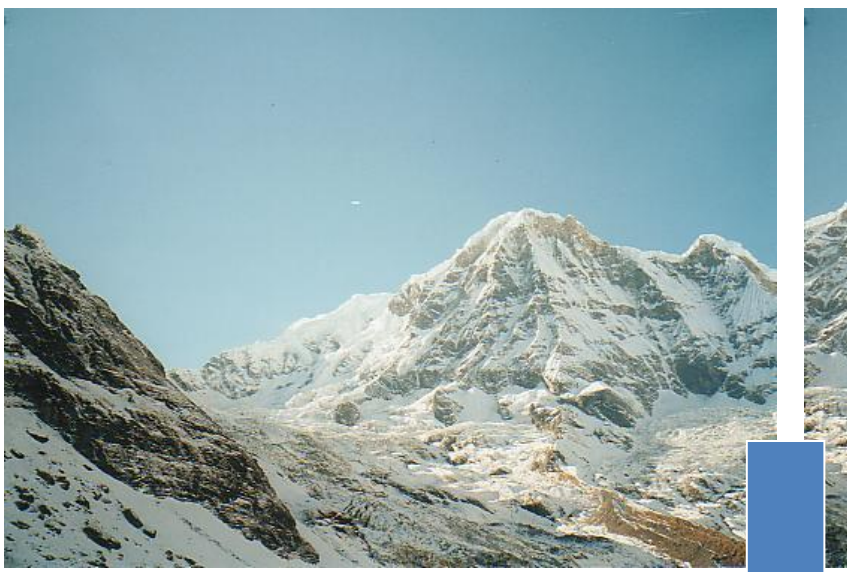

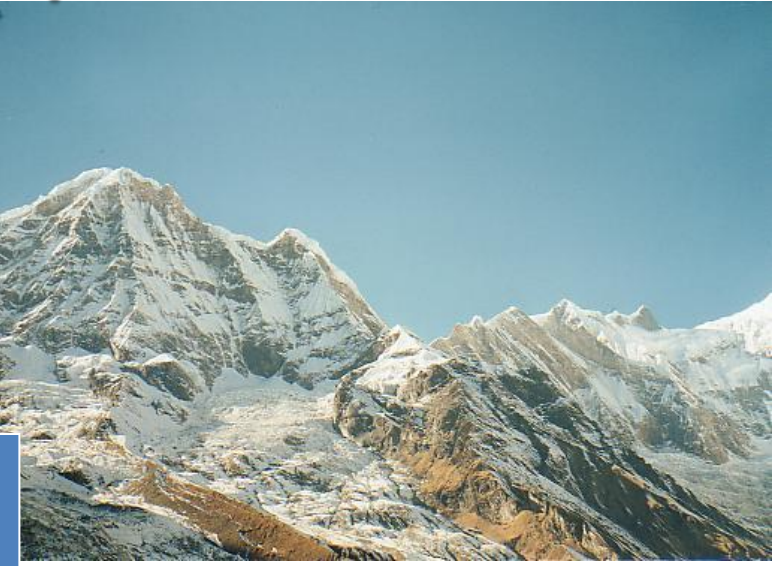

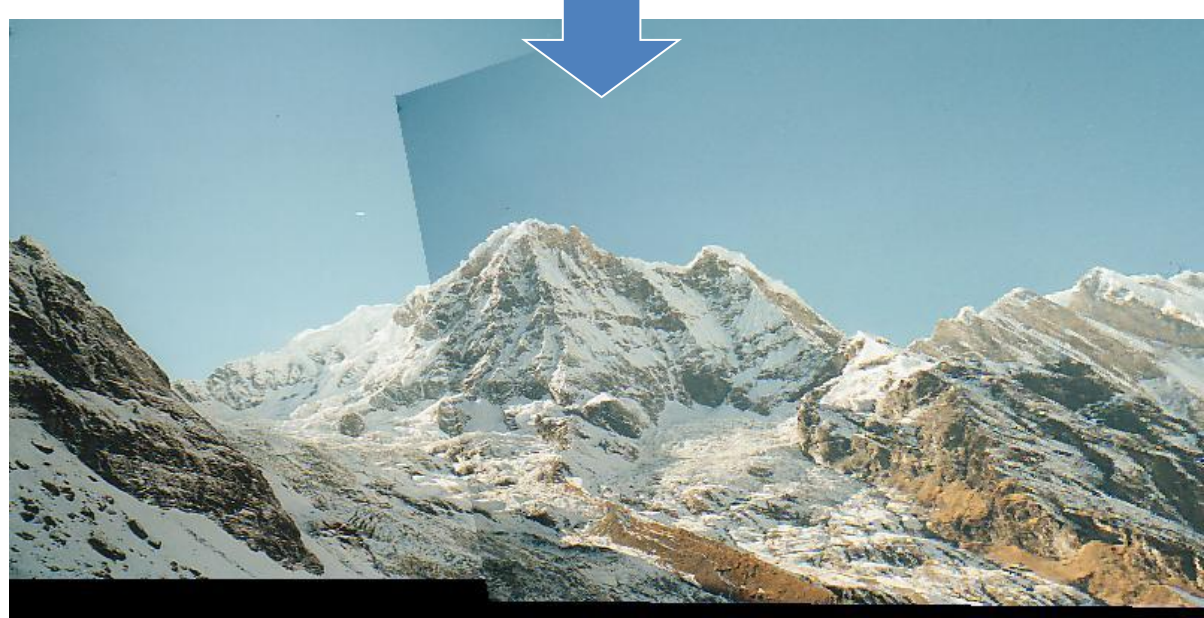

![](_page_33_Picture_0.jpeg)

#### "Image Stitching"

• A colloquial term for the same thing…

![](_page_33_Picture_3.jpeg)

![](_page_34_Picture_0.jpeg)

#### See blackboard…

$$
\alpha(a_{11}u + a_{12}v + a_{13}) = x
$$
  
\n
$$
\alpha(a_{21}u + a_{22}v + a_{23}) = y
$$
  
\n
$$
\alpha(a_{31}u + a_{32}v + a_{33}) = 1
$$

Divide 1<sup>st</sup> and 2<sup>nd</sup> line by 3<sup>rd</sup> line:  
\n
$$
(a_{11}u + a_{12}v + a_{13}) = x(a_{31}u + a_{32}v + a_{33})
$$
  
\n $(a_{21}u + a_{22}v + a_{23}) = y(a_{31}u + a_{32}v + a_{33})$ 

Rearrange terms:

$$
a_{11}u + a_{12}v + a_{13} - a_{31}xu - a_{32}yv - a_{33}x = 0
$$
  

$$
a_{21}u + a_{22}v + a_{23} - a_{31}xu - a_{32}yv - a_{33}y = 0
$$

![](_page_35_Picture_0.jpeg)

#### See blackboard…

 $a_{11}u + a_{12}v + a_{13} - a_{31}xu - a_{32}yv - a_{33}x = 0$  $a_{21}u + a_{22}v + a_{23} - a_{31}xu - a_{32}yv - a_{33}v = 0$ 

Assume 
$$
a_{33} = 1
$$
,  
\n $a_{11}u + a_{12}v + a_{13} - a_{31}xu - a_{32}yv = x$   
\n $a_{21}u + a_{22}v + a_{23} - a_{31}xu - a_{32}yv = y$ 

Setup for 4+ points, yields 8 equations for 8 unknowns…

# Perspective/Projective Transformations

coefficients  $a_{ii}$ 

• Solve Direct Linear Transform (DLT):

$$
\begin{pmatrix}\nu_0 & 1 & 0 & 0 & 0 & -u_0x_0 - v_0x_0 \\
u_1 & v_1 & 1 & 0 & 0 & 0 & -u_1x_1 - v_1x_1 \\
u_2 & v_2 & 1 & 0 & 0 & 0 & -u_2x_2 - v_2x_2 \\
u_3 & v_3 & 1 & 0 & 0 & 0 & -u_3x_3 - v_3x_3 \\
0 & 0 & 0 & u_0 & v_0 & 1 & -u_0v_0 - v_0v_0 \\
0 & 0 & 0 & u_1 & v_1 & 1 & -u_1y_1 - v_1y_1 \\
0 & 0 & 0 & u_2 & v_2 & 1 & -u_2y_2 - v_2y_2 \\
0 & 0 & 0 & u_3 & v_3 & 1 & -u_3y_3 - v_3y_3\n\end{pmatrix}
$$
\nwhere *A* is the vector of unknown coefficients

![](_page_37_Picture_0.jpeg)

![](_page_37_Picture_1.jpeg)

- Image morphing (2D)
- View morphing (2D+)
- Image warping (3D)

# 3D Image Warping

![](_page_38_Picture_1.jpeg)

- Goal: "warp" the pixels of the image so that they appear in the correct place for a new viewpoint
- Advantage:
	- Don't need a geometric model of the object/environment
	- Can be done in time proportional to screen size and (mostly) independent of object/environment complexity
- Disadvantage:
	- Limited resolution
	- Excessive warping reveals several visual artifacts (see examples)

![](_page_39_Picture_0.jpeg)

![](_page_39_Figure_2.jpeg)

Some pictures courtesy of SIGGRAPH '99 course notes (Leonard McMillan)

![](_page_40_Picture_0.jpeg)

![](_page_40_Figure_2.jpeg)

![](_page_41_Picture_0.jpeg)

McMillan & Bishop Warping Equation:  $x_2 = \delta(x_1) P_2^{-1} (c_1 - c_2) + P_2^{-1} P_1 x_1$ *~Texture Move pixels based on* 

*distance to eye*

*mapping*

• Per-pixel distance values are used to warp pixels to their correct location for the current eye position

![](_page_42_Picture_0.jpeg)

• Images enhanced with per-pixel depth [McMillan95]

![](_page_42_Figure_3.jpeg)

![](_page_43_Picture_0.jpeg)

 $2 \left| \right|$  $P = C_2 + (c_2 + u_2 a_2 + v_2 b_2) w_2$ 1  $P = C_1 + (c_1 + u_1 a_1 + v_1 b_1) w_1$ • • • <u>–</u> • • •

![](_page_43_Figure_3.jpeg)

![](_page_44_Picture_0.jpeg)

$$
u_2 = \frac{w_{11} + w_{12} \cdot u_1 + w_{13} \cdot v_1 + w_{14} \cdot \delta(u_1, v_1)}{w_{31} + w_{32} \cdot u_1 + w_{33} \cdot v_1 + w_{34} \cdot \delta(u_1, v_1)}
$$
  

$$
v_2 = \frac{w_{21} + w_{22} \cdot u_1 + w_{23} \cdot v_1 + w_{24} \cdot \delta(u_1, v_1)}{w_{31} + w_{32} \cdot u_1 + w_{33} \cdot v_1 + w_{34} \cdot \delta(u_1, v_1)}
$$

![](_page_44_Figure_3.jpeg)

![](_page_45_Picture_0.jpeg)

![](_page_45_Picture_2.jpeg)

![](_page_46_Picture_0.jpeg)

![](_page_46_Picture_2.jpeg)

- ⚫ DeltaSphere
	- Lars Nyland *et al.*

![](_page_47_Picture_1.jpeg)

![](_page_48_Picture_1.jpeg)

![](_page_49_Picture_1.jpeg)

![](_page_50_Picture_1.jpeg)

#### **Disocclusions**

![](_page_51_Picture_1.jpeg)

• Disocclusions (or exposure events) occur when unsampled surfaces become visible…

![](_page_51_Picture_3.jpeg)

*What can we do?*

#### **Disocclusions**

![](_page_52_Picture_1.jpeg)

• Bilinear patches: fill in the areas

![](_page_52_Picture_3.jpeg)

*What else?*

![](_page_53_Picture_0.jpeg)

#### Rendering Order

The warping equation determines where points go...

![](_page_53_Picture_3.jpeg)

but that is not sufficient  $\cdots$ 

**Occlusion Compatible** Rendering Order

![](_page_54_Picture_1.jpeg)

- Epipolar geometry
- Project the new viewpoint onto the original image and divide the image into 1, 2 or 4 "sheets"

![](_page_54_Figure_4.jpeg)

![](_page_54_Figure_5.jpeg)

![](_page_55_Picture_0.jpeg)

#### Occlusion Compatible Rendering Order

![](_page_55_Figure_2.jpeg)

• A raster scan of each sheet produces a back-to-front ordering of warped pixels

#### Splatting

![](_page_56_Picture_1.jpeg)

- One pixel in the source image does not necessarily project to one pixel in the destination image
	- e.g., if you are walking towards something, the sample might get larger…
- A solution: estimate shape and size of footprint of warped samples
	- expensive to do accurately
	- square/rectangular approximations can be done quickly (3x3 or 5x5 splats)
	- occlusion-compatible rendering will take care of oversized splats
	- *BUT large splats can make the image seem blocky/low-res*

![](_page_57_Picture_0.jpeg)

![](_page_57_Picture_1.jpeg)

⚫ Lars Nyland *et al.*

![](_page_57_Picture_3.jpeg)

![](_page_57_Picture_4.jpeg)

![](_page_58_Picture_0.jpeg)

![](_page_58_Picture_1.jpeg)

![](_page_59_Picture_0.jpeg)

![](_page_59_Picture_1.jpeg)

![](_page_60_Picture_0.jpeg)

![](_page_60_Picture_2.jpeg)

![](_page_60_Picture_3.jpeg)

![](_page_61_Picture_0.jpeg)

![](_page_62_Picture_0.jpeg)

![](_page_63_Picture_0.jpeg)

![](_page_63_Picture_1.jpeg)

#### Complete Jeep model

![](_page_63_Picture_3.jpeg)

![](_page_64_Picture_0.jpeg)

![](_page_64_Picture_1.jpeg)